(scorri tra le 6 tipologie di verbale per individuare quello che hai ricevuto) INSERIRE GG/MM/AAAA

FAC-SIMILE VERBALE **FAC-SIMILE VERBALE POSIZIONE DEL CAMPO NEL DOCUMENTO** 

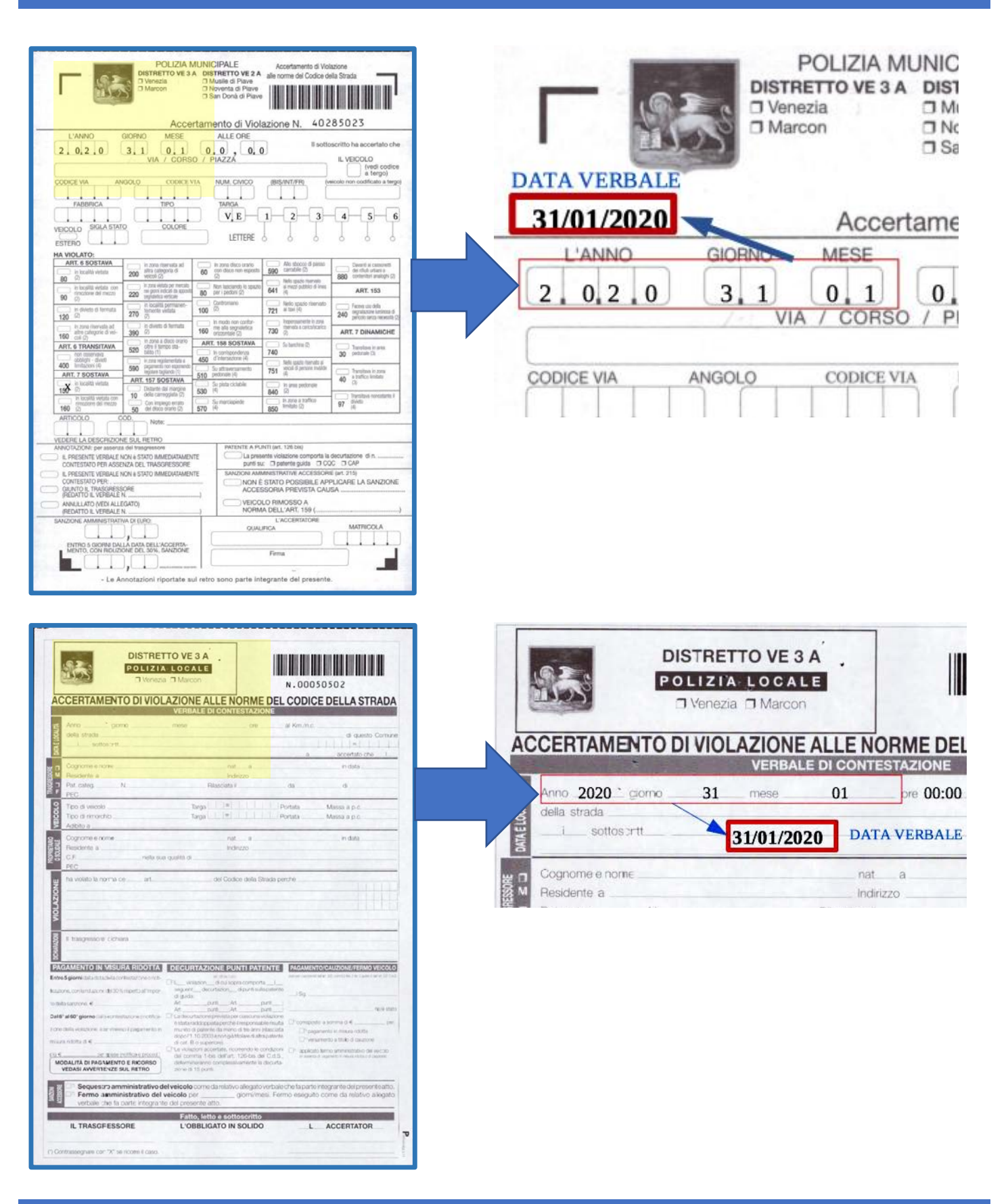

(scorri tra le 6 tipologie di verbale per individuare quello che hai ricevuto) INSERIRE GG/MM/AAAA

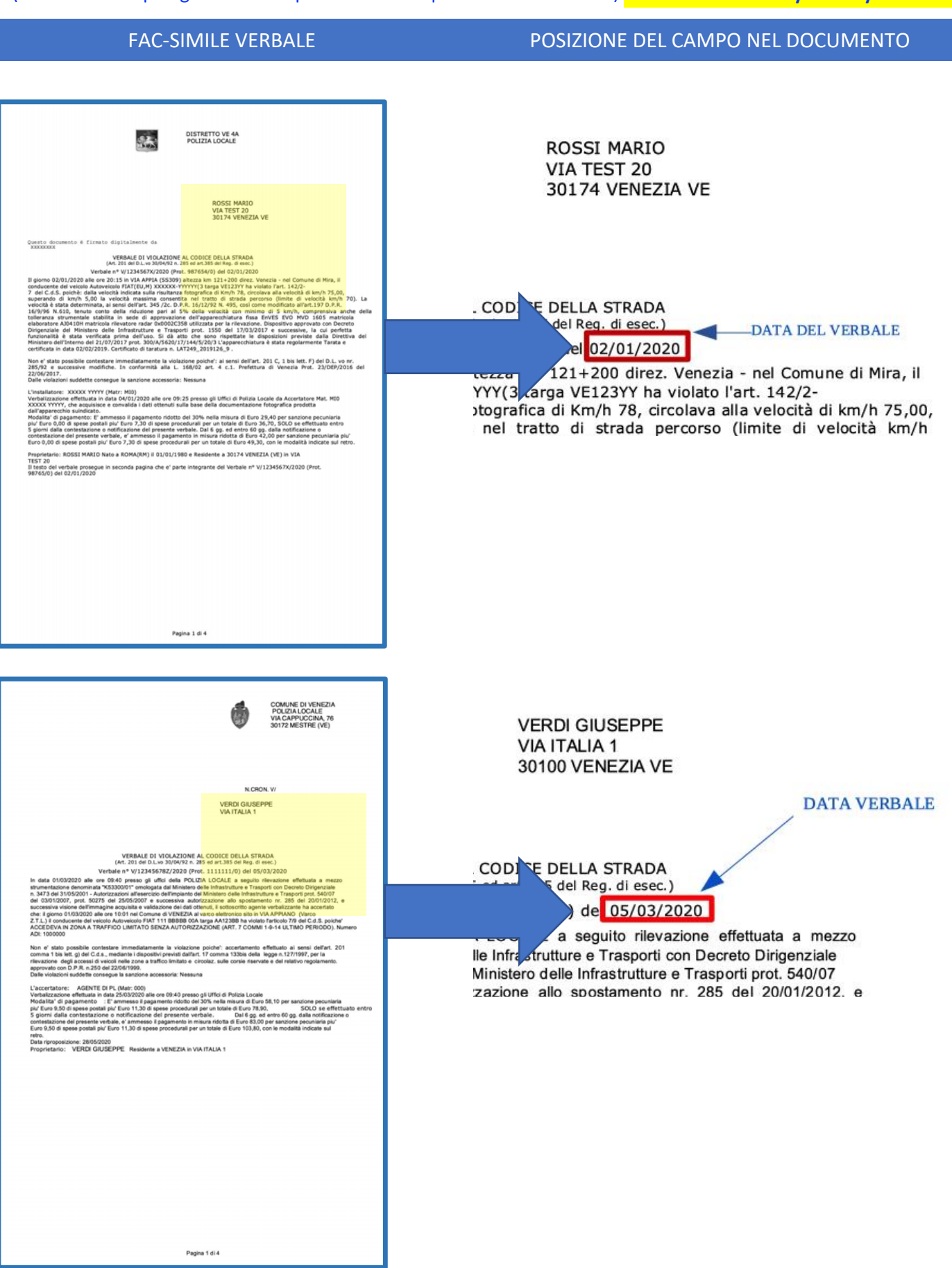

(scorri tra le 6 tipologie di verbale per individuare quello che hai ricevuto) INSERIRE GG/MM/AAAA

FAC-SIMILE VERBALE POSIZIONE DEL CAMPO NEL DOCUMENTO

Polizia Locale di<br>Venezia<br>Accertamento di violazione al Codice della **Strada** 

(D.L.vo 30/04/92 N.285) N. 171847T

Il giorno 23/01/2020 alle ore 14:45 in VIA XXIV<br>MAGGIO Nr. 4 ho accertato che il conducente del<br>veicolo AUTOVEICOLO BMW 420d targato:

**NN123LL** 

ha violato art. 157/6-8 del C.d.S.:<br>- Lasciava il veicolo ove la sosta e' permessa per un tempo limitato senza porre in funzione disp.vo<br>controllo durata sosta-pagam.ticket

La violazione non è stata immediatamente<br>contestata causa: Assenza del trasgressore e<br>dell'obbligato in solido

Sanzione accessoria: Nessuna

E' ammesso il pagamento ridotto del 30% nella misura di Euro 29,40 entro 5 giorni<br>dall'accertamento.

L'accertatore:<br>Matricola: 2231

Polizia Locale di Venezia Accertamento di violazione al Codi **Strada** (D.L.vo 30/04/92 N.285)

### N. 171847T **DATA VERBALE**

ลo <mark>23/01/2020 </mark>alle ore 14:45 in VIA i GIO Nr. 4 ho accertato che il conduce veicolo AUTOVEICOLO BMW 420d targato:

# **NN123LL**

(scorri tra le 6 tipologie di verbale per individuare quello che hai ricevuto) INSERIRE GG/MM/AAAA

FAC-SIMILE VERBALE **FAC-SIMILE VERBALE POSIZIONE DEL CAMPO NEL DOCUMENTO** Polizia Locale di Polizia Locale di Avviso di accertamento di violazione<br>(D.L.vo 30/04/92 N.285)

> Avviso di accertamento di viola (D.L.vo 30/04/92 N.285)

## **N. 8M**

**DATA VERBALE**  $\overline{\phantom{a}}$ 

no<mark>:</mark> 18/05/2020 alle ore 09:58 in P.Z. ho accertato che il o **AETO in**  $\overline{\mathbf{v}}$ del veicolo AUTOVEICOLO Fiat PUNTO tar

**N. 8M** 

giorno 18/05/2020 alle ore 09:58 in P.ZZA V.<br>ENETO in Belgioioso ho accertato che il condu<br>:l veicolo AUTOVEICOLO Fiat PUNTO targato:

ha violato art. 157/6-8 del C.d.S.:<br>Lasciava il veicolo in zona ove la sosta e' permessa<br>per un tempo limitato senza segnalare in modo ben<br>visibile orario inizio sosta<br>NON ESPONE PASS INVALIDI

nporto sanzione in misura ridotta: Euro 42,00. E' Importo sanzione in misura ndotta: Euro 42,00. E<br>ammesso il pagamento ridotto del 30 % pari a Euro<br>29,40 entro 5 giorni dalla data del presente<br>accertamento.

 $E$  ammesso il pagamento (attendendo almeno 60<br>minuti dall'ora dell'accertamento) : accedendo al sito<br>www.comune<br>Locale - Multe Online'' o scansionado il primo<br>QRCode sotto riportato oppure attraverso i canali<br>convenziona

Con il codice QR sotto riportato è possibile<br>sualizzare/pagare l'infrazione tramite il proprio smartphone 只数数据

海滨市

xossibile pagare l'importo di Euro 29,40 entro 5<br>rni dalla data di notifica tramite i seguenti avvisi di pagoPH AVVISO DI PAGAMENTO

 $\begin{tabular}{l|c|c|c|c|c} \hline & \multicolumn{3}{c}{\textbf{0.1}} & \multicolumn{3}{c}{\textbf{0.1}} & \multicolumn{3}{c}{\textbf{0.1}} & \multicolumn{3}{c}{\textbf{0.1}} & \multicolumn{3}{c}{\textbf{0.1}} & \multicolumn{3}{c}{\textbf{0.1}} & \multicolumn{3}{c}{\textbf{0.1}} & \multicolumn{3}{c}{\textbf{0.1}} & \multicolumn{3}{c}{\textbf{0.1}} & \multicolumn{3}{c}{\textbf{0.1}} & \multicolumn{3}{c}{\textbf{0.1}} &$ 

C.F. Ente Creditore

m

Posteitaliane 3 | ==

Bollettino postale pagabile in<br>tutti gli Uffici Postali e sui canali<br>fisici o digitali abilitati di Poste<br>Italiane e dell'Ente Creditore.

Tipo<br>P1

白绿独 iuro 29,40 odice CBILL

Codice Avviso<br>0040 1800 0003 3805 17 Oggetto del pagamento<br>Preavviso N. 8M20 Ente Creditore<br>Comune di

Codice Avviso<br>0040 1800 0003 3805 17 .<br>Oggetto del pagamento<br>**Preavviso N. 8M20** ntestato a une din

uro 29,40 C.F. Ente Creditore

Codice<sup>(</sup><br>AMSK8

m

 $\sim$ 

La violazione non è stata immediatamente<br>contestata causa: PER ASSENZA DEL<br>TRASGRESSORE .

inzione accessoria: Nessuna

L'accertatore:<br>Matricola:

.<br>lucente